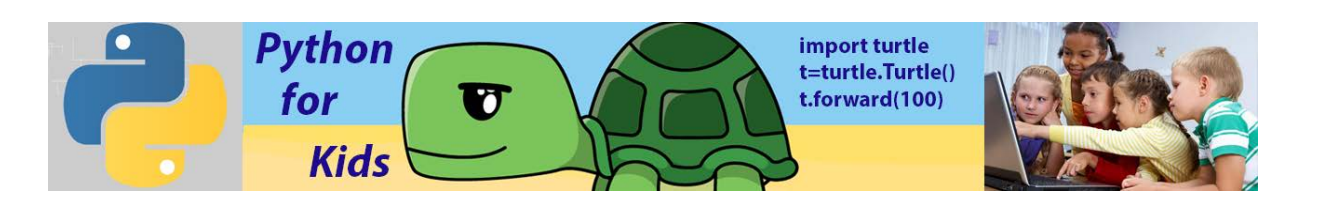

## **Lesson 8: Logical Operators, Conditional Statements, while loop**

Logical operators are used to compare variables against numbers or against other variables. The resulting answer is either True or False.

#### **Summary for Comparison Operations:**

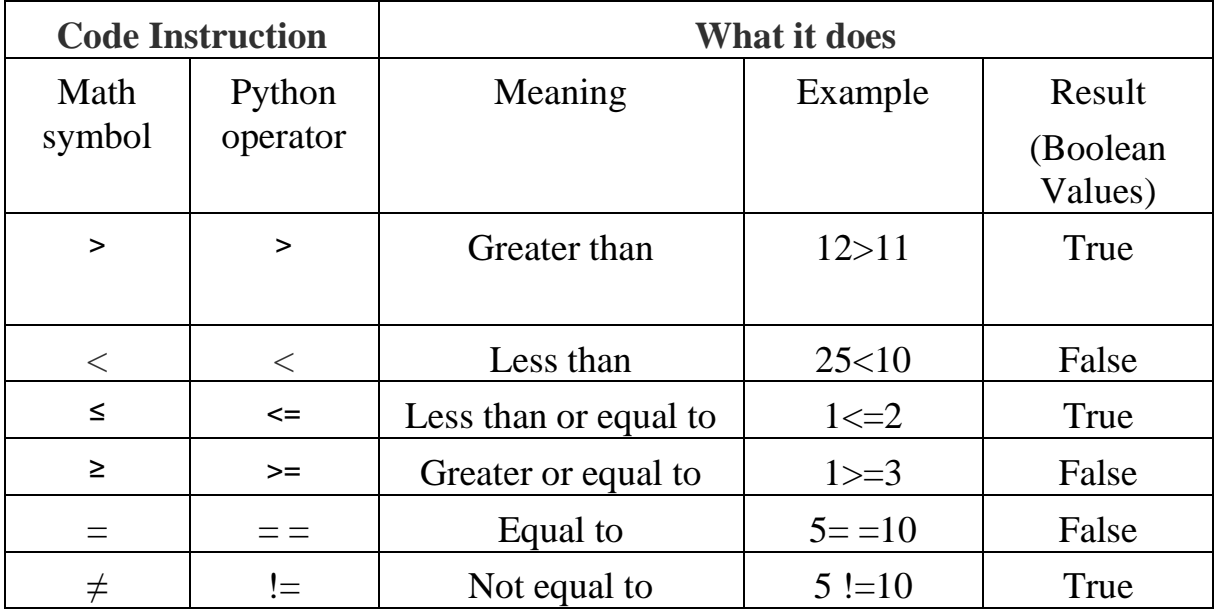

Let's go to the Python Shell and try entering some of the expressions shown in the Summery.

```
Python 3.6.5 Shell
File Edit Shell Debug Options Window Help
Python 3.6.5 (v3.6.5:f59c0932b4, Mar 28 2018, 16:07:46) [MSC v.1900 32 ]
1)] on win32
Type "copyright", "credits" or "license()" for more information.
>>x=5>>x>3True
>>x>8False
>>x=7>>y=8>>> (x+y) > 25False
>>> (x+y) <25
True
>> a=7>> b=3
>> (a-b) != 1True
>>
```
Every conditional expression will evaluate to either True or False in Python. Those are only two Boolean values, and the capital T in True and capital F in False are requared.

## **Conditional statement** *if*

The *if* command means that if a condition is True, then the program runs a block of commands. If the condition isn't True, the block is skipped. The block after the *if* command is always indented by four spaces.

Let's go to example:

**1. Example #1** (From left side we show Python code, from right side-Scratch code for comparison)

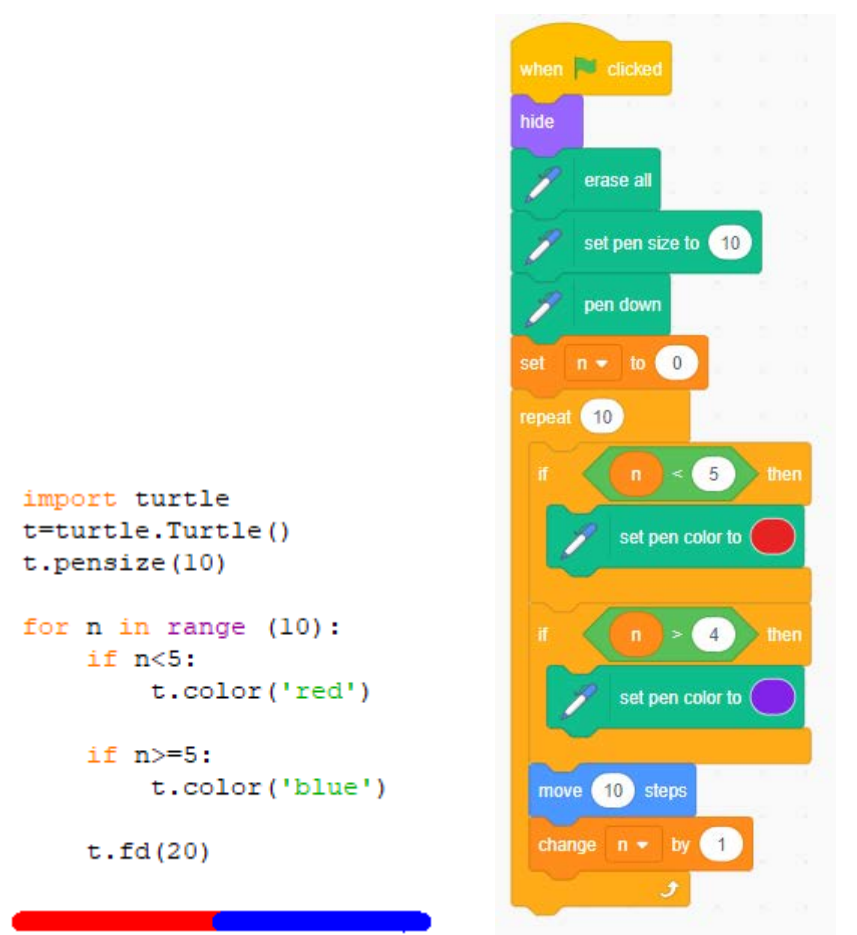

 As we can see program (in a *for* loop) assigns the following values  $0,1,2,3,4,5,6,7,8,9$  to the variable n. Very important than if variable n<5 colour of line is red, if variable >=5 colour of line is blue.

**2. Example #2** (Two Lines)

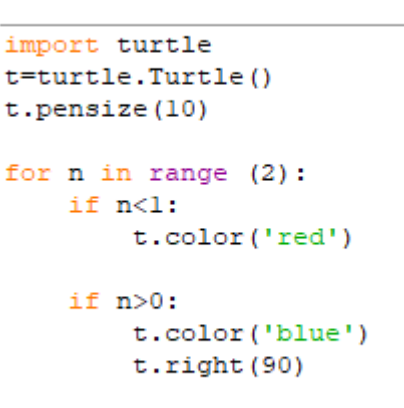

 $t.fd(100)$ <br>**3. Example #3** (Two circles)

```
import turtle
t=turtle.Turtle()
t. pensize(10)for n in range (2):
    if n<1:
        t.color('red')
        t.circle(50)
    if n>0:
        t.color('blue')
        t.right(180)t.circle(70)
```
**4. Example #4** (Square and Circle)

```
import turtle
t=turtle.Turtle()
t. pensize(10)for n in range (2):
    if n<1:
        t.color('red')
        for q in range(4):
            t.fd(50)t. left(90)if n>0:
        t.color('blue')
        t.right(180)t \cdot up()t.fd(-25)t.down()t.circle(70)
```
**5. Example #5** (Square, circle, and Turtle)

```
import turtle
t=turtle.Turtle()
t.hideturtle()
for n in range (3):
    t. pensize(10)if n == 0:
        t.color('red','red')
        t.begin_fill()
        for q in range(4):
            t.fd(50)t. left(90)t.end fill()if n == 1:
       t.color('blue', 'blue')
       t.right(180)t \cdot up()t.fd(-25)t.down()t.begin fill()
        t.circle(70)
        t.end fill()t.hideturtle()
    if n == 2:
       t=turtle.Turtle('turtle')
       t \cdot up()t.color('gold')
        t.goto(25, -70)t.setheading(90)
        t.shapesize(3)
        t.showturtle()
```
# **Conditional statement** *if-else*

The *if* command can be combined with an *else* command. This combination means that if something is True, one thing happens, and if not else happens. Let's see our Example #3 and build the same program using *if-else* code

**6. Example #6** (Example #2 created with condition *if-else*)

```
import turtle
t=turtle.Turtle()
t.pensize(10)
for n in range(2):
   if n<1:
        t.color('red')
   else:
        t.color('blue')
        t.right(90)t.fd(100)
```
**7. Example #7** (Example #3 with condition *if-else*)

```
import turtle
t=turtle.Turtle()
t. pensize(10)for n in range(2):
    if n<1:
        t.color('red')
        t.circle(50)
    else:
        t.color('blue')
        t.right(180)t.circle(70)
```
#### **Conditional statement** *if-elif-else*

The *elif* command is short for *else-if.* It means that if something is True, do one thing; otherwise, check if something else is True and do something else if it is. The following program (Example #5 written using this conditional statement command)

**8. Example #8** (Toy)

```
import turtle
t=turtle.Turtle()
t.pensize(10)
for n in range (4):
    if n == 0:
        t.color('red')
        t.circle(50)_{\text{elif}} n==1:
        t.color('blue')
        t.right(180)t.circle(70)
    elif n==2:
       t \cdot up()t.goto (50,50)
        t.color('grey')
        t.down()t.setheading(-90)
        t.circle(20)else:
        t \cdot up()t.goto(-50, 50)t.color('grey')
        t.down()t.setheading(-90)
        t.circle(-20)
```
#### **9. Example #9**

```
import turtle
t=turtle.Turtle()
#turtle.tracer(3)
t.pensize(10)
for n in range(6):
    if n == 0:
        t.color('red','red')
        t.begin fill()
        t.circle(50)t.end_fill()elif n==1:
        t.color('blue')
        t.right(180)t.begin_fill()t.circle(70)t.end fill()elif n==2:
        t \cdot up()t.goto(50, 50)t.color('grey')
        t.down()t.setheading(-90)
        t.begin fill()
        t.circle(20)t.end fill()elif n==3:
       t.up ()
       t.goto(-50,50)
       t.color('grey')
        t.down()t.setheading(-90)
       t.begin fill()
        t.circle(-20)t.end fill()elif n=4:
       t \cdot up()t.goto(-20, 50)t.color('white')
        t.down()
        t.setheading(-90)
        t.begin_fill()
        t.circle(-10)t.end fill()else:
        t \cdot up()t.goto(30, 50)t.color('white')
        t.down()t.setheading(-90)
        t.begin fill()
        t.circle(-10)t.end_fill()t=turtle.Turtle('circle')
t \cdot up()t.goto(-30,50)
t.color('black')
t.\nshape size(0.5)t.stamp()
t.goto(22,50)t.color('black')
```
 $\bullet$ 

#### *While* loops

For loops are useful when you know how many times a task needs to be repeated. But sometimes you need a loop to keep repeating until something changes. A while loop keeps on going around as many times as it needs to. A *while* loop keeps repeating as long as certain condition is true. This condition is called the loop condition and is either true or false.

## **10.Example #6**

1 import turtle  $2<sup>1</sup>$ t=turtle.Turtle() 3 t.hideturtle()  $t.color('gold')$  $4 -5$  $t.$ pensize $(10)$  $6<sup>1</sup>$  $7<sup>7</sup>$  $n=0$  $8$   $\Box$ while n<5:  $9<sup>1</sup>$  $t.fd(150)$  $10<sup>-1</sup>$  $t. left(90)$  $11$  $n=n+1$ 

Code (Example #6) creates square using *while* loop. We start by creating a variable (line 7) named n which is set to 0. Code line 8: While loop checks for condition n<5. The current value of n is 0. Condition is true. Flow of control enters into while loop. Turtle draws horizontal line and turns heading by 90 degrees. Code line 11: n is incremented by1. Flow of control goes back to line 8. Now the value of n is 1 which is less then 5. The condition is true, and again the while loop is executed. This continues till n becomes 5, and the while condition becomes false. Execution of this code is completed.

*while True*: This loop runs forever. If you set the condition in a while loop to be True, it can never be false and the loop will never end. In some situations, it can be very useful.

# **11.Example #7** (This program will never end)

```
import turtle
t=turtle.Turtle()
t.hideturtle()
t.color('gold')
t. pensize(2)while True:
   t. left(11.33)for n in range (18):
       t.fd(20)t.left(20)
```
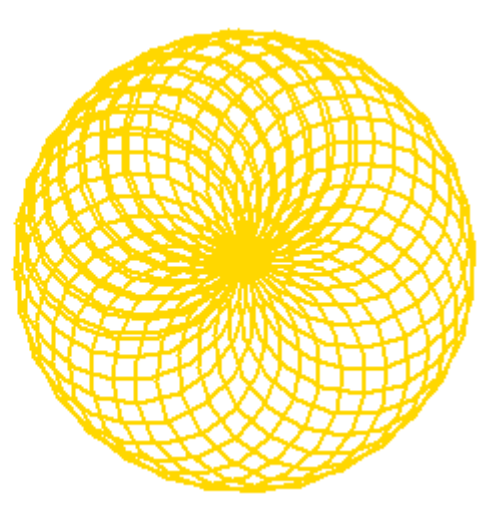